## PHP. Tworzenie stron WWW. Szybki start

## Larry Ullman

Drogi Czytelniku! Poni|ej zamieszczona jest errata do ksi|ki: ["PHP. Tworzenie stron WWW. Szyb](https://helion.pl/ksiazki/phpszs.htm)ki start"

Jest to lista bB dów znalezionych po opublikowaniu ksi |ki, zgBo zaakceptowanych przez nasz redakcj. Pragniemy, aby nasze pul wiarygodne i speBniaBy Twoje oczekiwania. Zapoznaj si z ponijs dodatkowe zastrze|enia, mo|esz je zgBoshttposd/ahdebisoempl/user/er

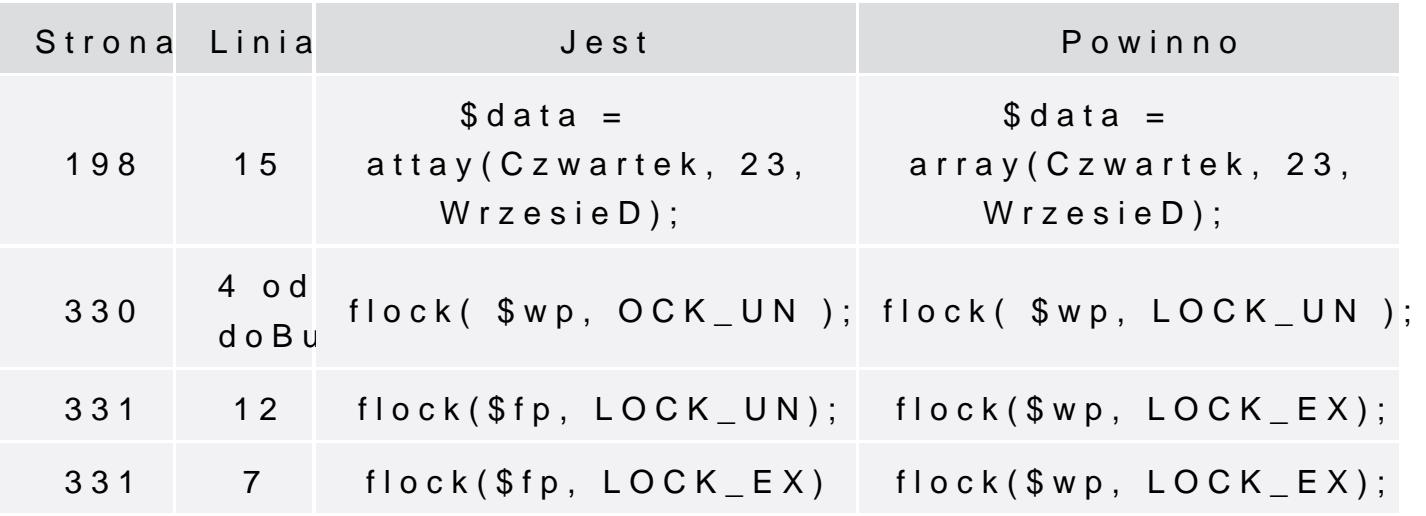